Samsung Stratosphere 2 Factory Reset
>>CLICK HERE<<<</p>

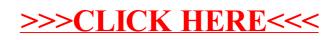